## **Online Encyclopedias (Part 2 of 3) World Book Browsing**

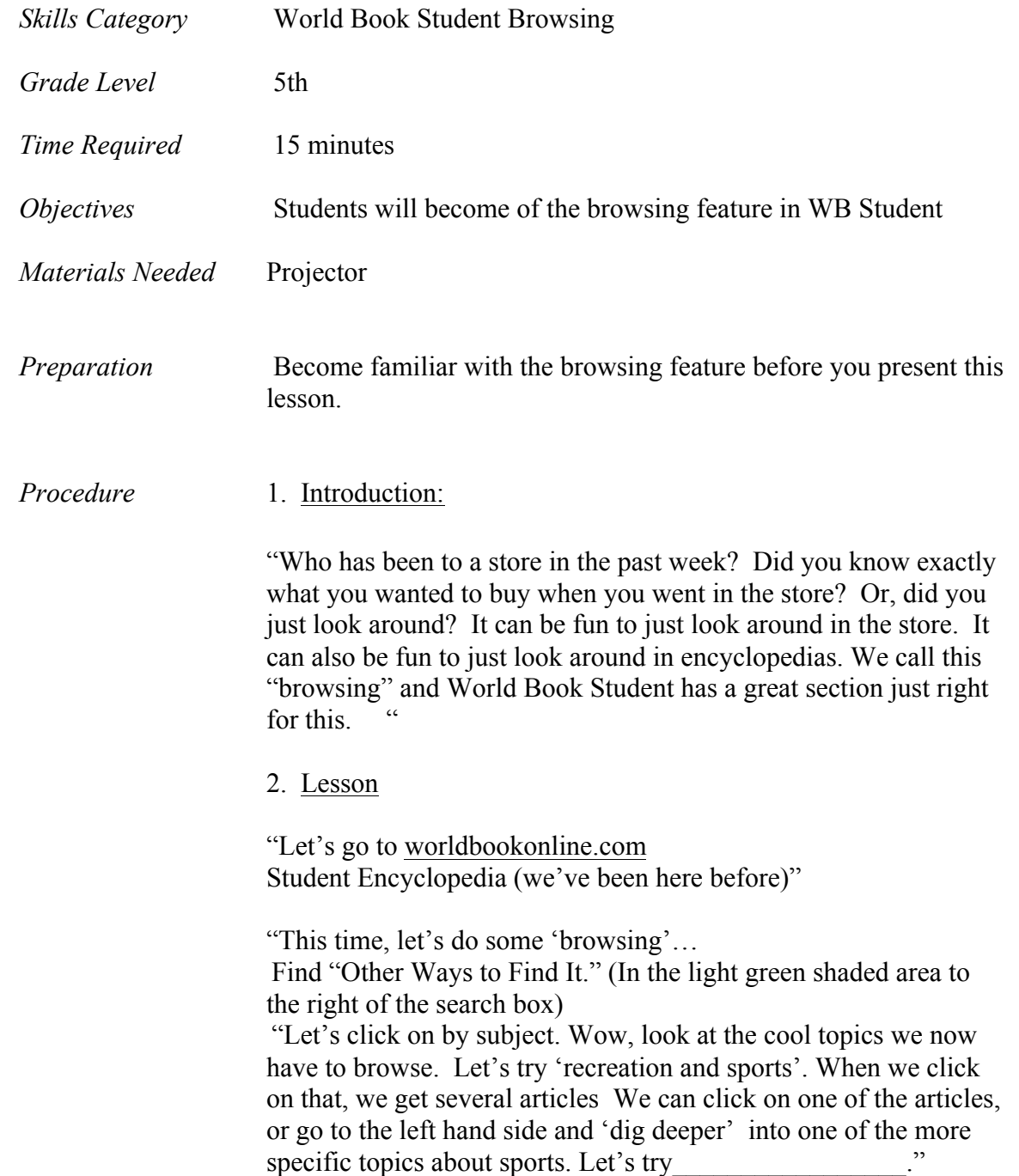

Jordan School District Elementary Library Media Curriculum Grade 5: World Book Browsing

> Demonstrate- Click on one of the articles and one of the 'dig deeper' topics

"We could spend a lot of time just browsing all of the different articles about sports.

Let's try another topic. How about history? We can dig deeper on this topic. Let's try Australia. (or pick another category) and explore that a little deeper."

Demonstrate-Click on a couple of the articles that come up and also show students some of the articles under "dig deeper."

"How many of you have learned something new today that you did not know about? Whether we are just looking in a store or browsing a database, it can be fun to find something new."